# DÉVELOPPEMENT DE SMA

Cours 1b

#### Je veux développer mon application..

- Comme toujours, j'utilise Java/Python/C#/…
- Mais :
	- Est-ce que je ne reprogramme pas exactement la même chose que quelqu'un d'autre? (en moins bien)
	- Est-ce que je ne pourrais pas avoir un langage un peu plus « intuitif » pour décrire mon agent?
	- Je veux utiliser java, mais maintenant, concrètement, je programme quoi?

# Je regarde les plateformes

- Choix… important!
	- http://en.wikipedia.org/wiki/Comparison\_of\_agent-based\_modeling\_software
- Nombreux critères:
	- Applications possibles
	- Langage de programmation
	- License

# Développement de SMA

- Les plateformes génériques
	- Les langages
	- Normes et extensions
	- Plateformes utilisant un langage générique
		- JADE
		- MadKit
- Plateformes de simulation
	- RePast S
	- NetLogo
	- GAMA
	- FLAME
	- Synthèse
- Les plateformes pour d'autres applications
	- Pour la 3d: Massive
	- Pour la finance: MetaTrader, ATOM
- Plateformes liées à un modèle • JEDI
- Les outils d'aide au développement
	- Plateforme distribuée / collaborative
	- OpenMole
- GAMA: un exemple de développement de SMA
	- La plateforme GAMA
	- Application à un exemple
	- Extension de la plateforme

#### Je veux quand même tout programmer…

- Langage: Java / C++ / C# / ...
- Concrètement, un agent est…
	- Une application
		- Vraiment autonome
		- Distribution possible
	- Un thread
		- Permet des fonctionnements paralleles
		- Facilite l'administration
	- Un objet
		- Facilite la communication et la gestion des variables
		- Permet un contrôle complet

#### Je veux une solution très légère

- <http://sourceforge.net/projects/aglets/>
- Objectif: agent mobile
- Langage: Java
- License: IBM public license
- Identique à une applet mais en conservant son état (serialisé)
- Peut être transféré d'un *aglet host* à un autre

#### • **The aglet lifestyle**

- **Created**: a brand new aglet is born -- its state is initialized, its main thread starts executing
- **Cloned**: a twin aglet is born -- the current state of the original is duplicated in the clone
- **Dispatched**: an aglet travels to a new host -- the state goes with it
- **Retracted**: an aglet, previously dispatched, is brought back from a remote host -- its state comes back with it
- **Deactivated**: an aglet is put to sleep -- its state is stored on a disk somewhere
- **Activated**: a deactivated aglet is brought back to life -- its state is restored from disk
- **Disposed of**: an aglet dies -- its state is lost forever J

Une plateforme légère respectant AGR pour simplifier l'organisation et les communications

- http://www.madkit.org/
- Plateforme très légère en Java
- Modèle AGR pour gérer la communication et les interactions

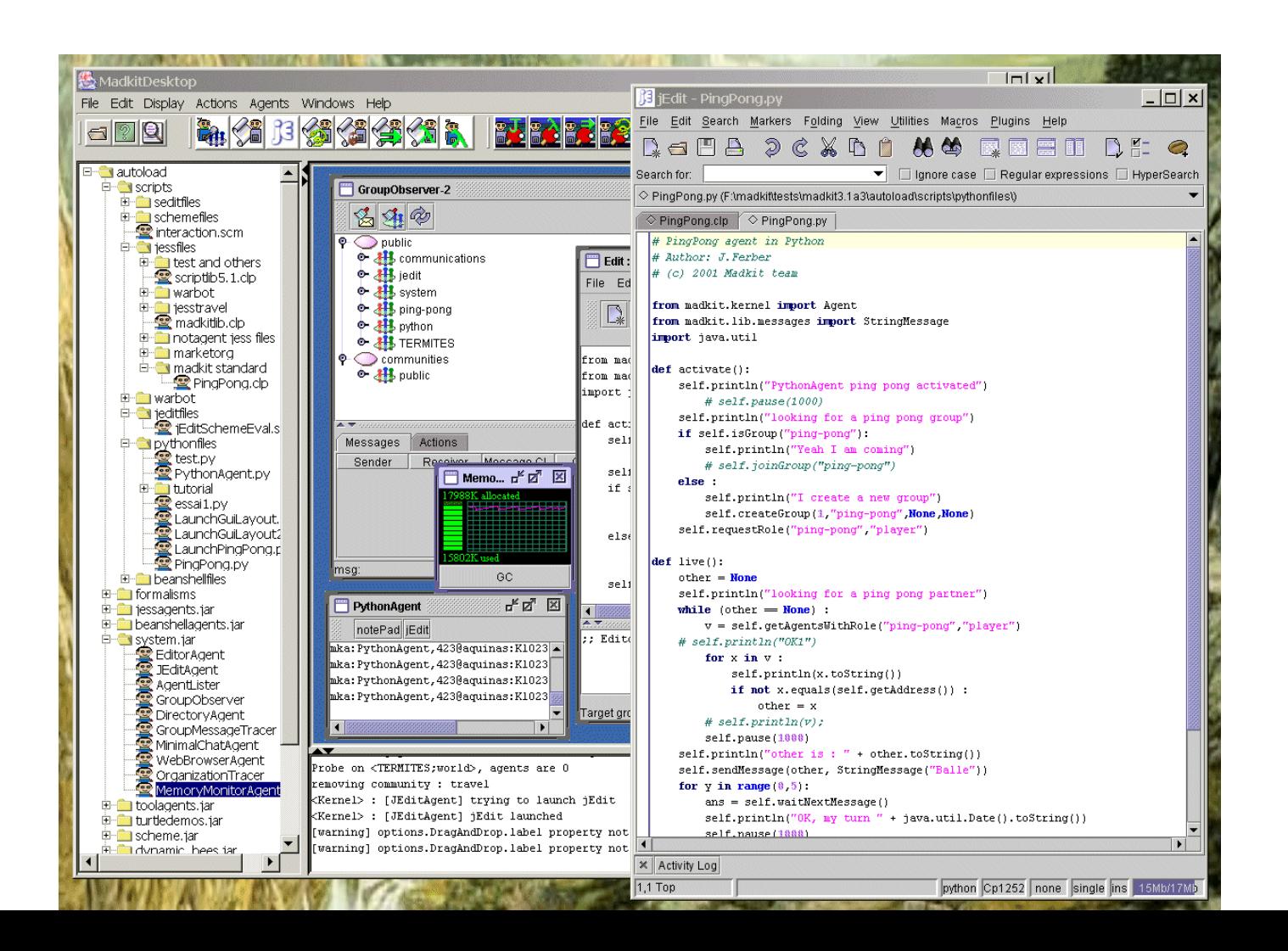

#### Je veux une solution complète multiplateforme: JADE

- <http://jade.tilab.com/> (Telecom Italia)
- Objectif: généraliste, middleware
- Langage: Java
- License: Open Source LGPL

#### Jade : agents mobiles

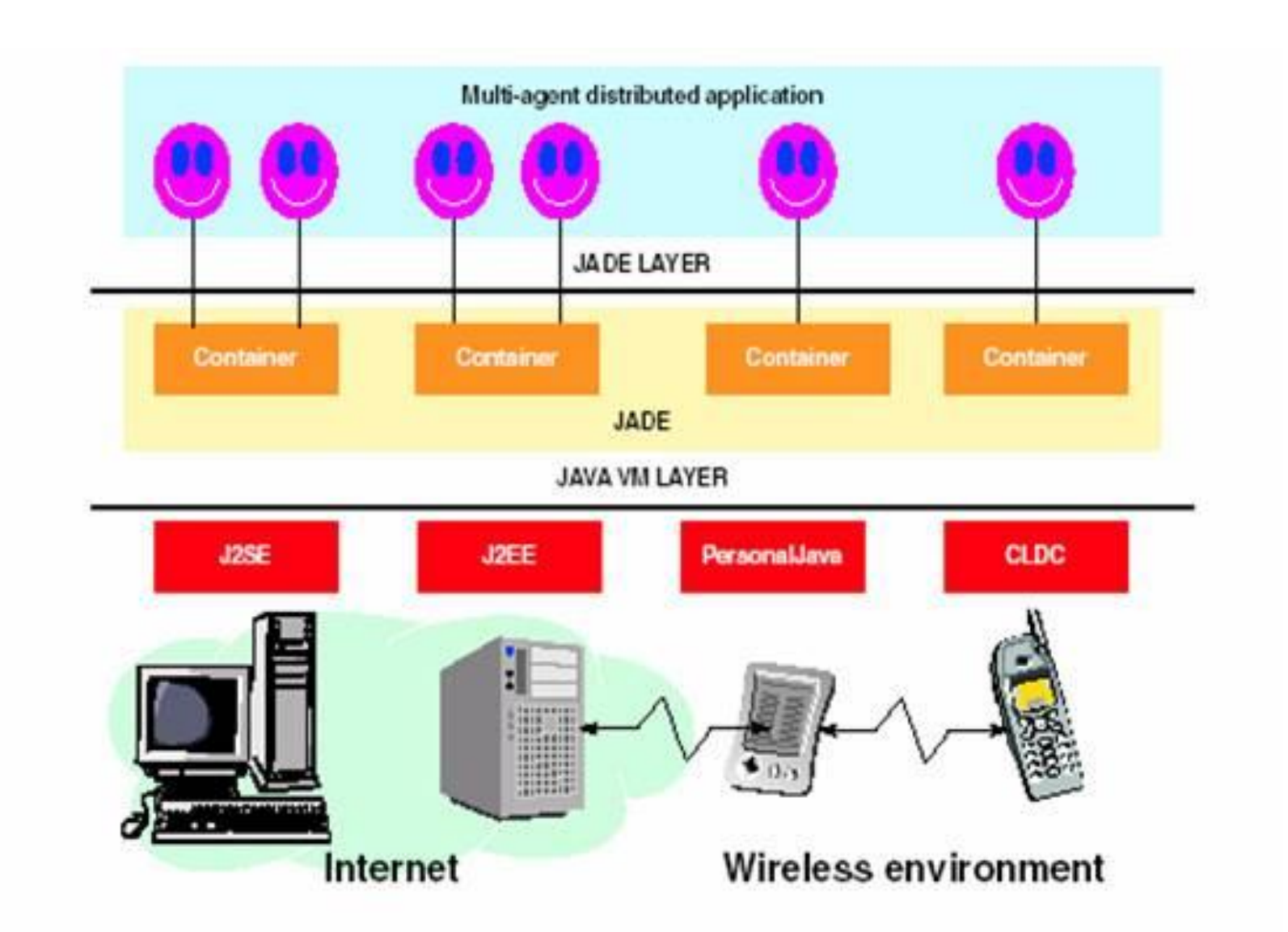

#### JADE: un agent…

- Herite de la classe Agent
- Propose un/des services visibles dans un annuaire
- Dispose de plusieurs Behaviours, héritant de Behaviours ou de ses fils (oneshot, cycle, …)
- Chaque agent et chaque Behaviour est un thread
- Envoie / recoit des messages FIPA-ACL de façon transparente

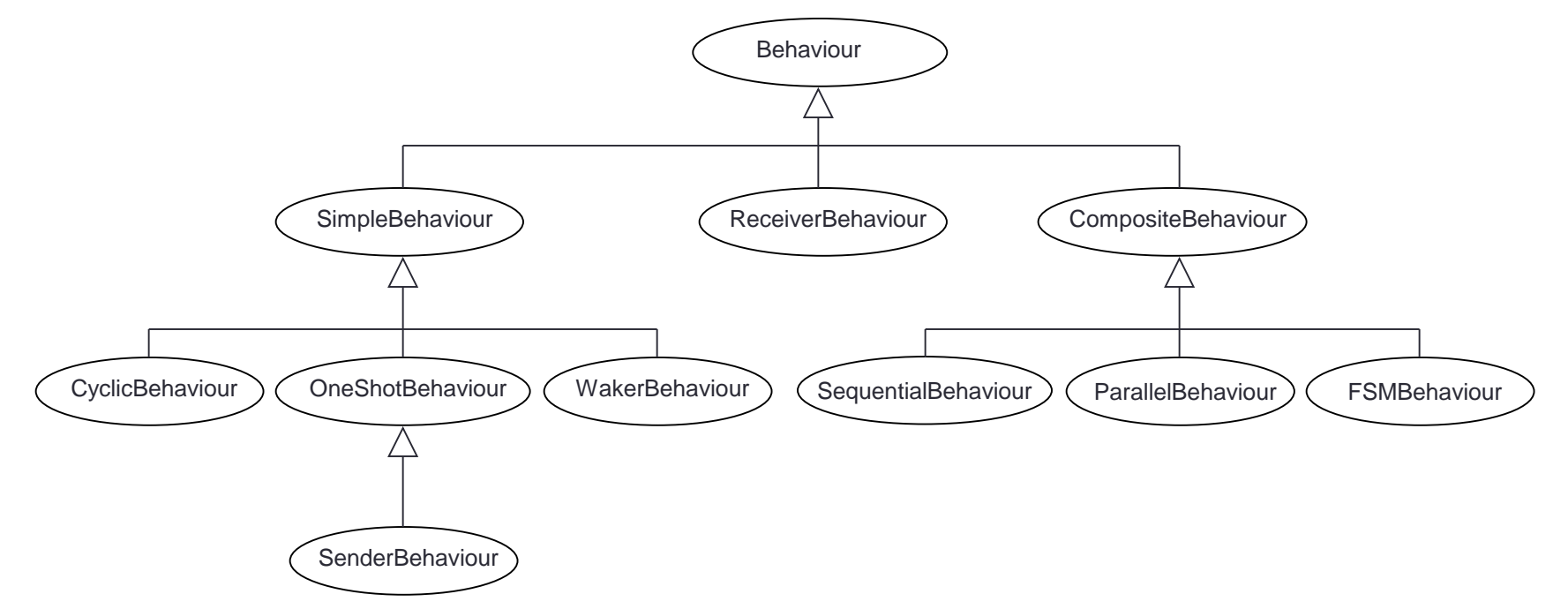

### Jade: exemple

[Pelissier 02]

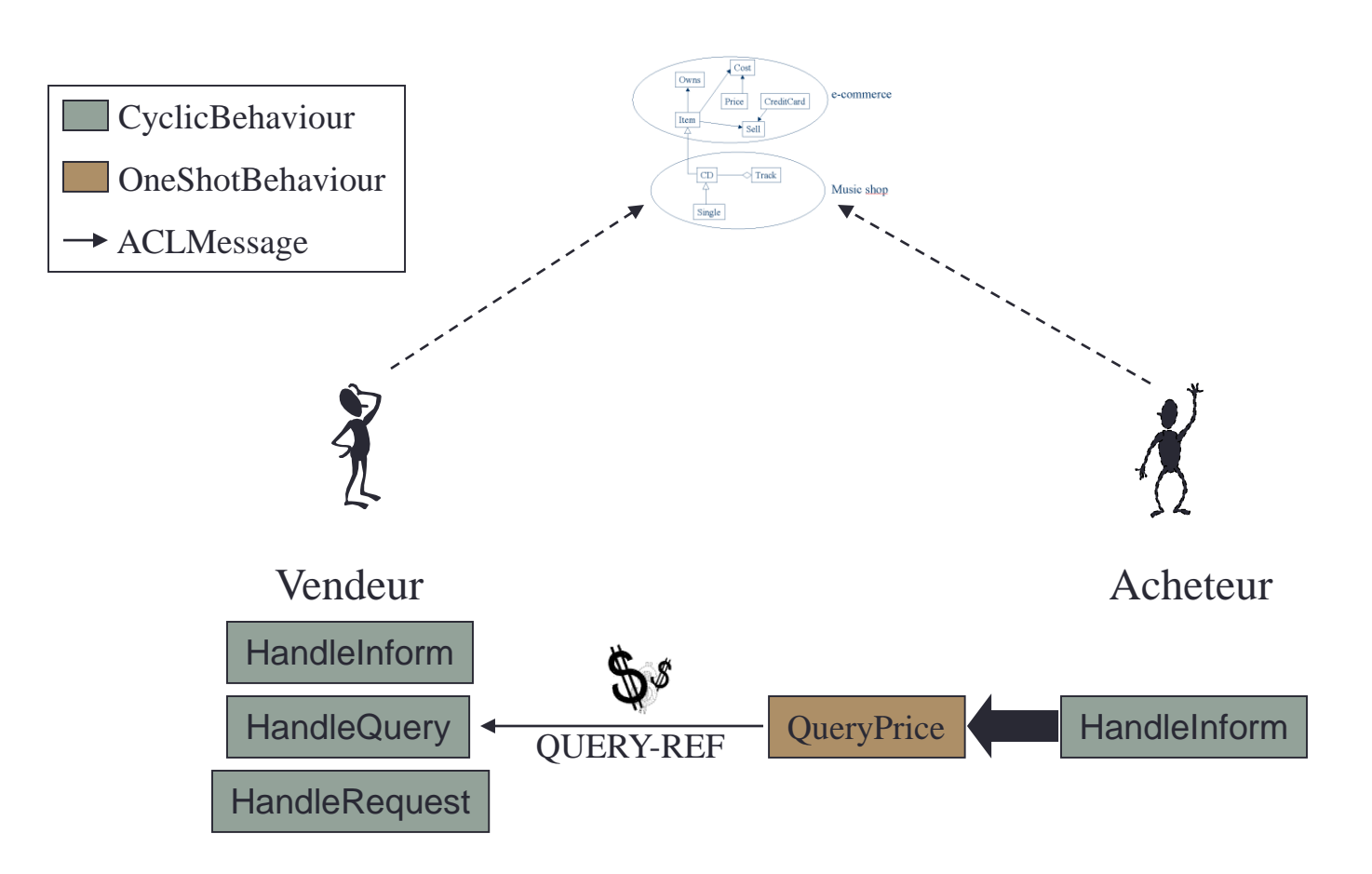

### Jade : Les principaux intérêts

- Compatible FIPA
- Communauté importante
- Exécution distribuée
- Exécution concurrente des agents
- Communication transparente par message (ACL)
- Choix automatique de la meilleure methode de transmission
- Notion de services
- Relativement facile a utiliser

#### Jade: Outils

- Jade GUI
- DF Agent GUI
- Dummy Agent
- Sniffer Agent
- Introspector Agent

# Jade GUI

- Contrôler les agents
	- Créer
	- Tuer
	- Suspendre

• …

• Démarrer les autres outils

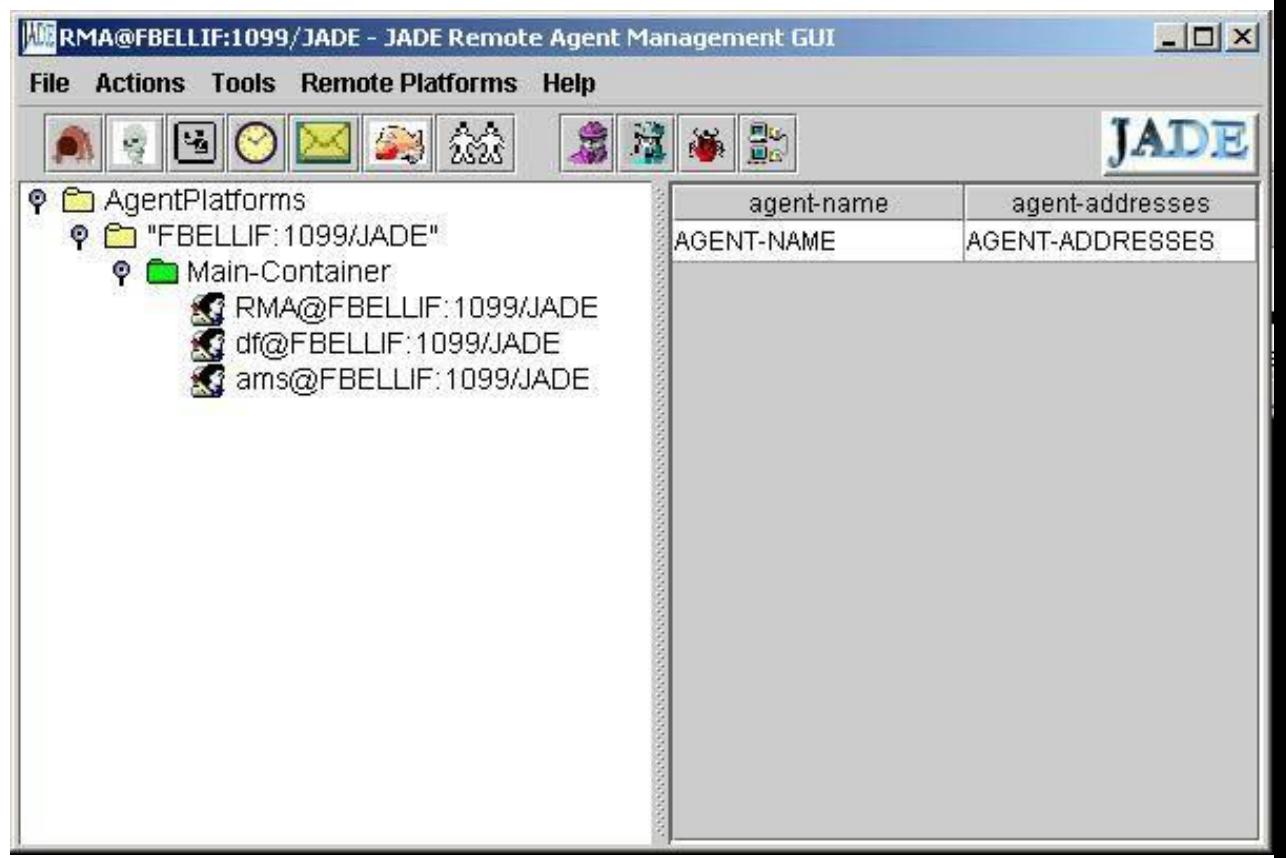

# DF Agent GUI

• Inspecter les Yellow Pages (services enregistrés)

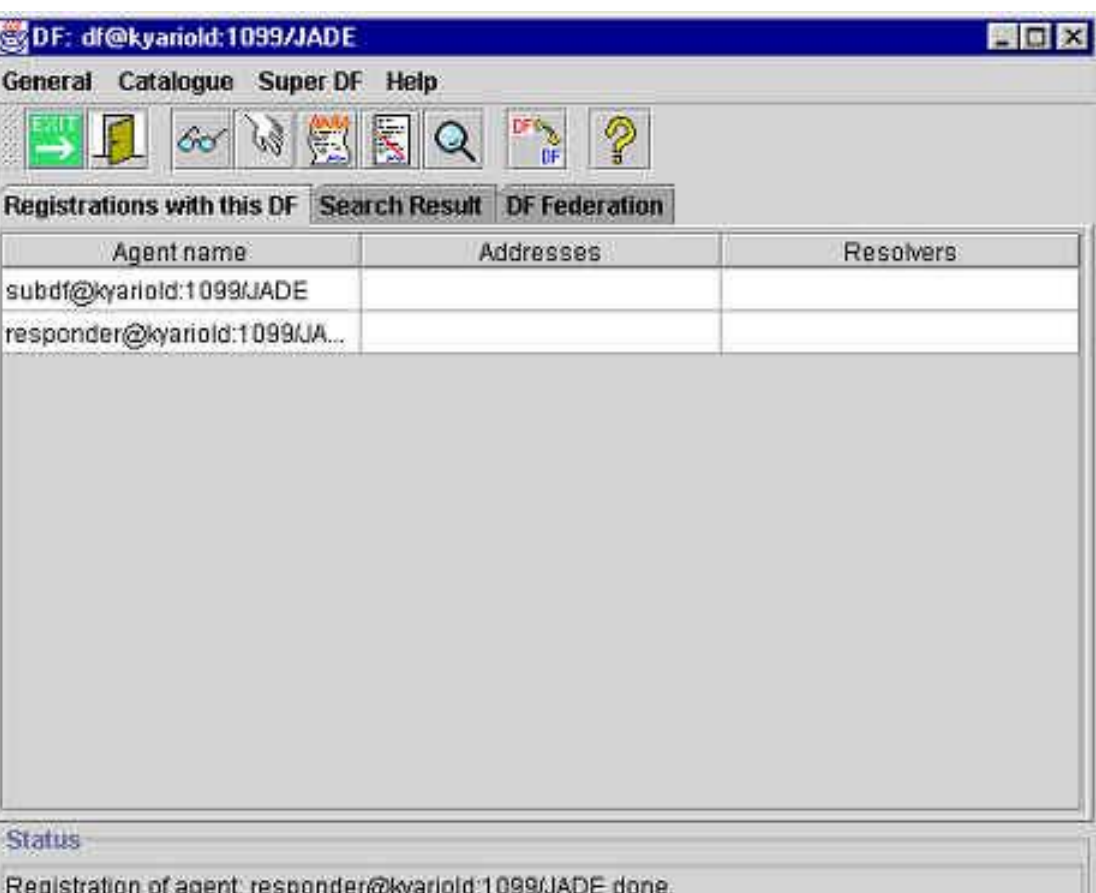

# Dummy Agent

- Système de tests
- Envoyer et recevoir des messages ACL

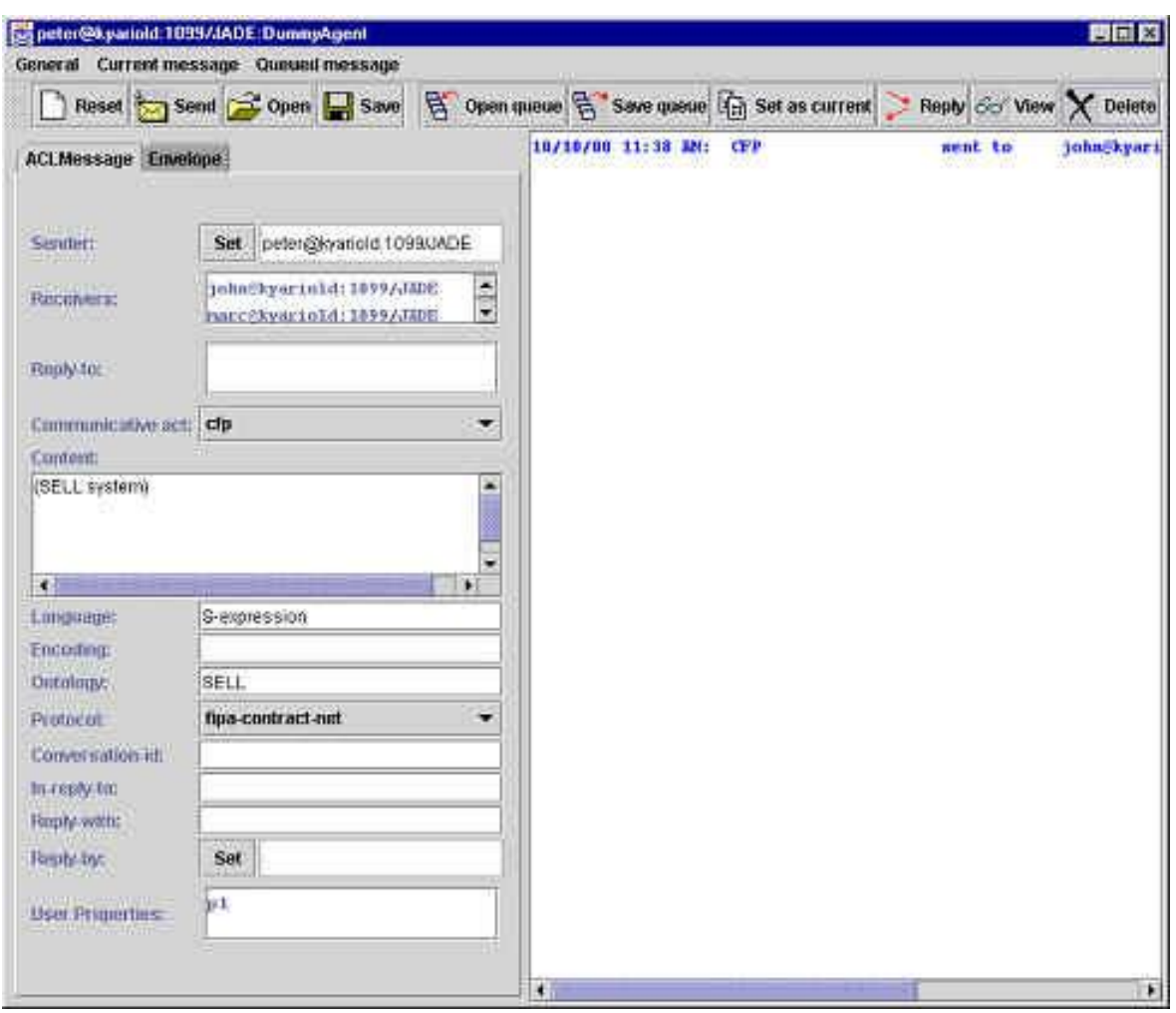

# Sniffer Agent

• Surveillance des échanges de messages dans une plateforme

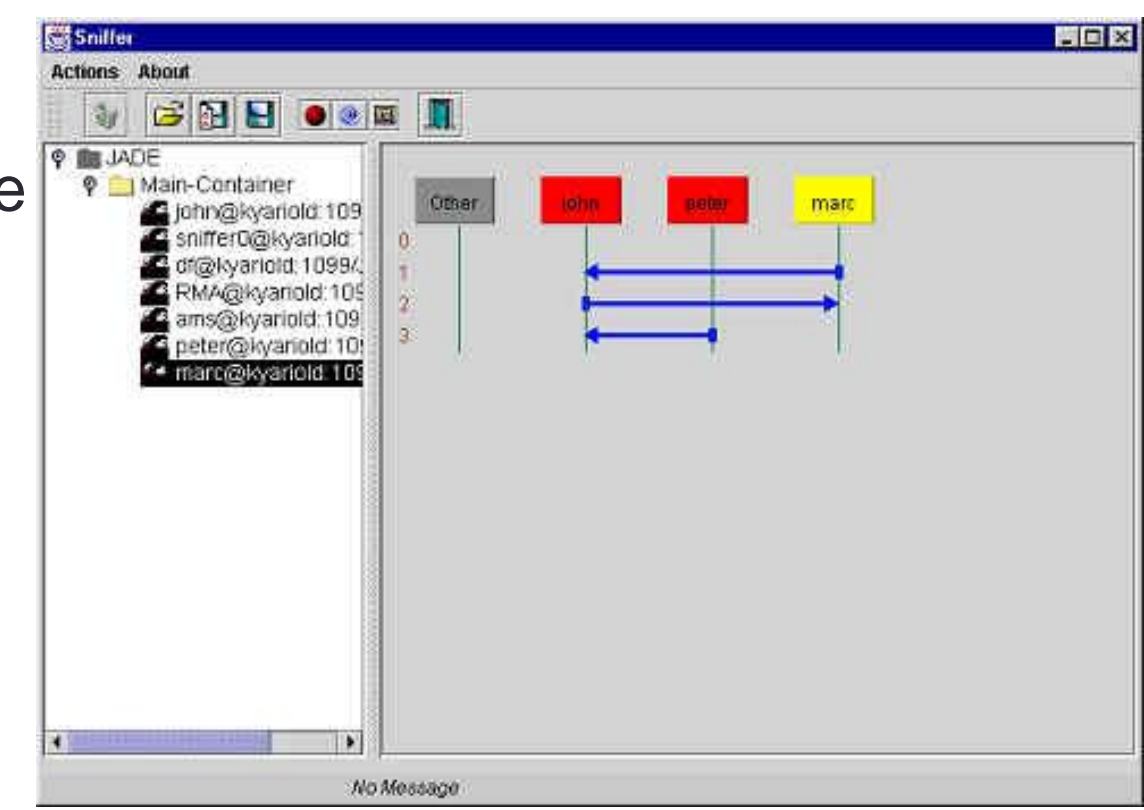

#### **Introspector Agent**

agent

- Surveiller état (cycle de vie) d'un agent
- Ainsi que les messages reçus ou émis par cet

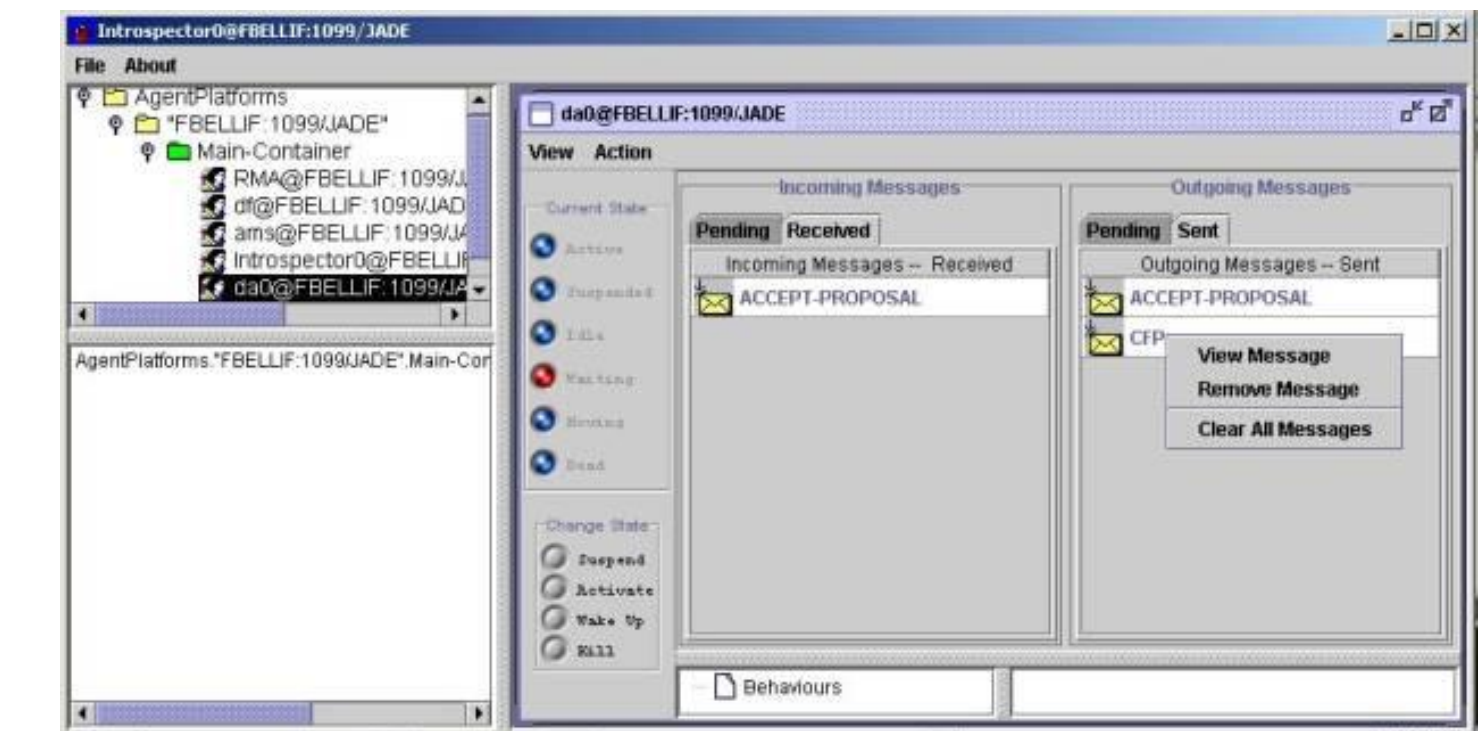

# Développement de SMA

- Les plateformes génériques
	- Les langages
	- Normes et extensions
	- Plateformes utilisant un langage générique
		- JADE
		- MadKit
- Plateformes de simulation
	- RePast S
	- NetLogo
	- GAMA
	- FLAME
	- Synthèse
- Les plateformes pour d'autres applications
	- Pour la 3d: Massive
	- Pour la finance: MetaTrader, ATOM
- Plateformes liées à un modèle • JEDI
- Les outils d'aide au développement
	- Plateforme distribuée / collaborative
	- OpenMole
- GAMA: un exemple de développement de SMA
	- La plateforme GAMA
	- Application à un exemple
	- Extension de la plateforme

Je veux faire une simulation (agents synchrones, pas de problème d'ouverture, contrôle complet), avec un maximum de liberté: Repast

- <http://repast.sourceforge.net/>
- Objectif: simulations multi-agent
- Langage:
	- Java, C++, C#, Objective C (RePast S)
	- Java, Objective C (RePast J)
- License: BSD

#### RePast 3

• A l'origine, un timer et des outils de gestion du temps, des paramètres et des variables (RePast J)

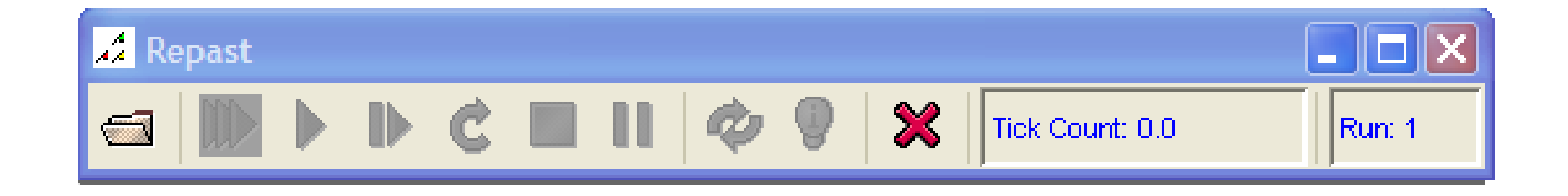

## RePast Symphony

• Récemment, une interface de modélisation (RePast S)

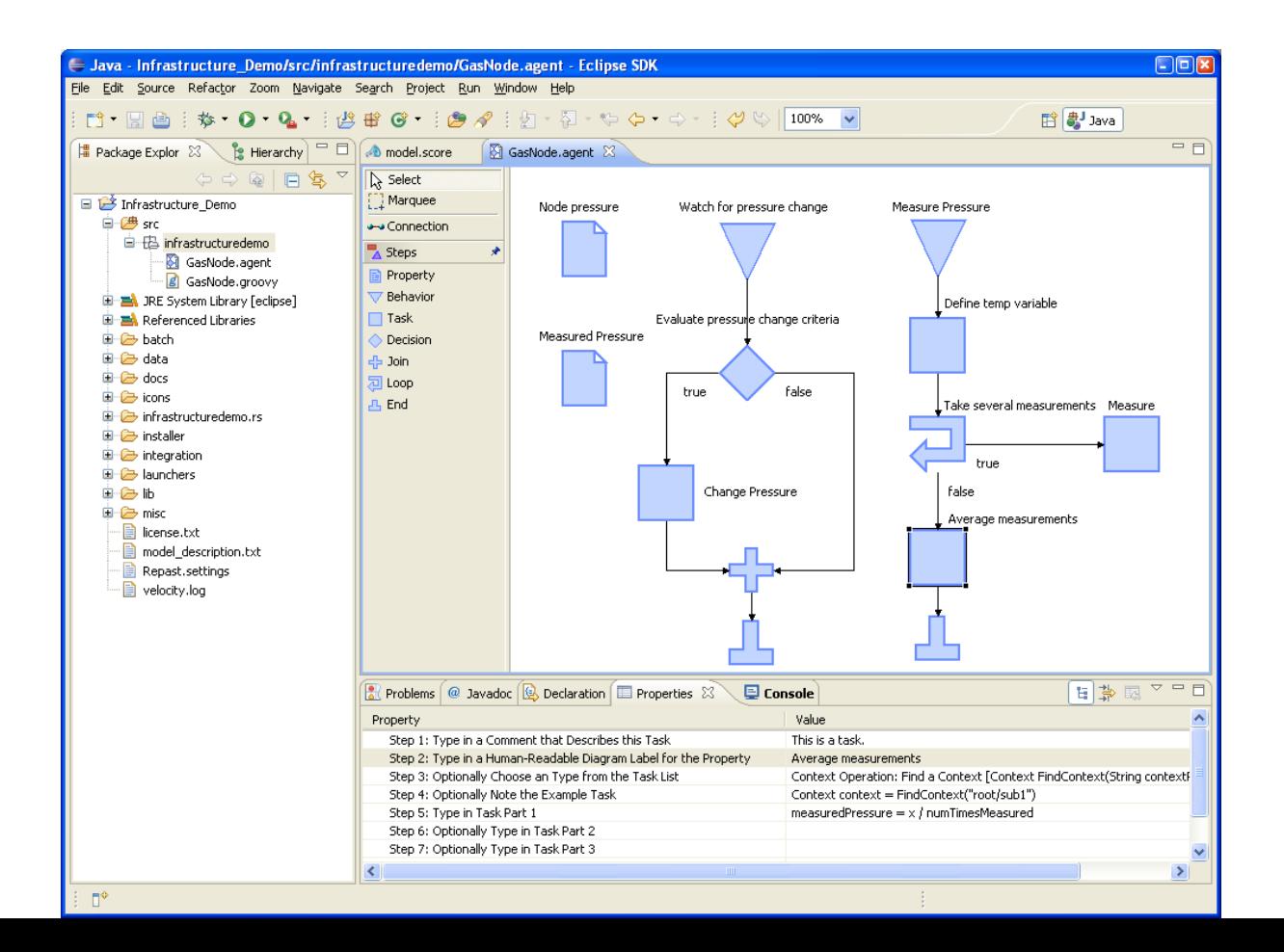

# Je veux programmer très vite un prototype: NetLogo

- [http://ccl.northwester](http://ccl.northwestern.edu/netlogo/) n.edu/netlogo/
- Objectif: Simulation
- Langage: NetLogo
- License: non Open Source <5
- OpenSource pour la futur v5

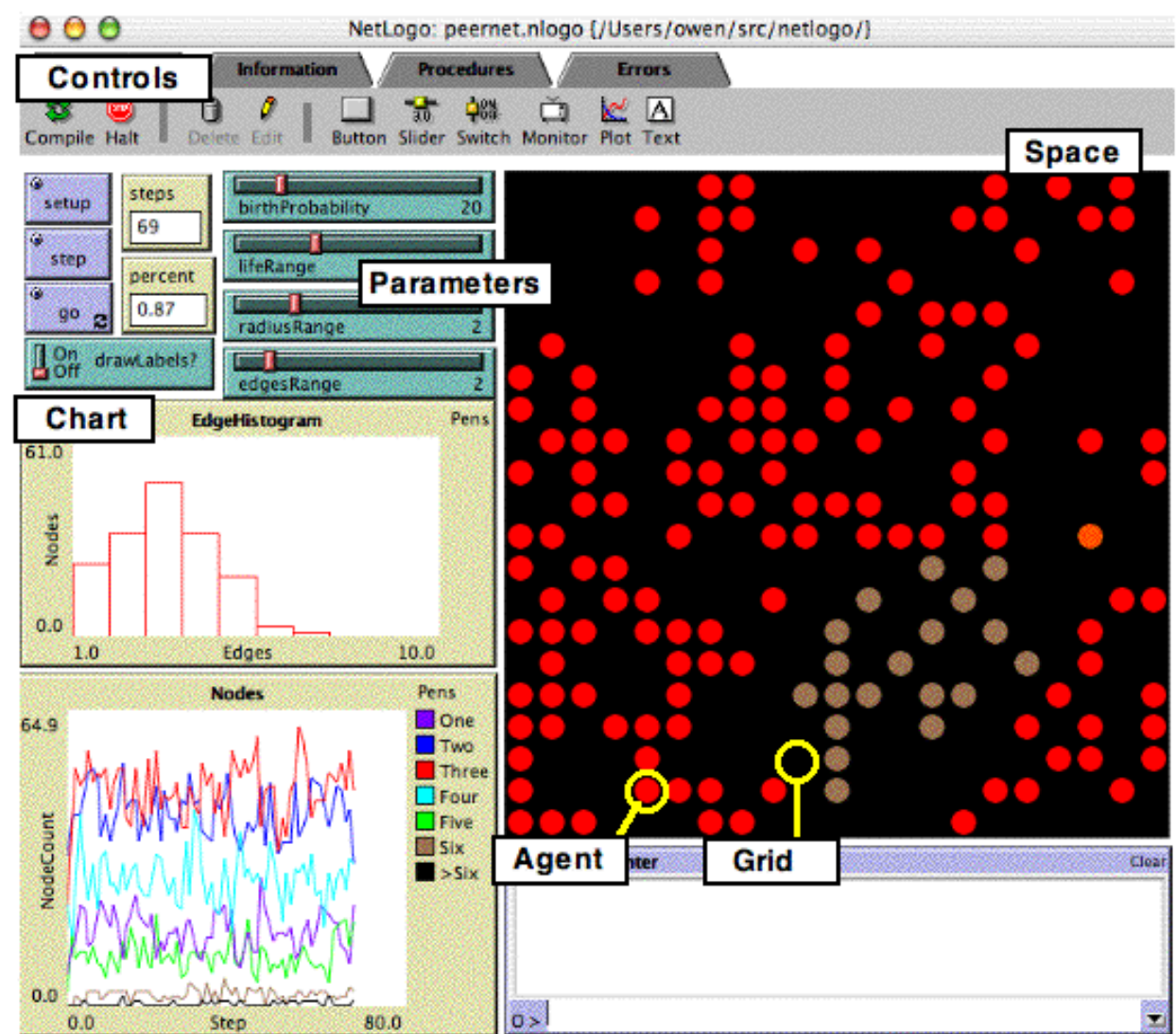

# NetLogo: exemple

#### • **to setup**

- **clear-all** ;; clear the world
- **create-turtles 100** ;; create 100 new turtles with random heading
- **ask turtles**
	- **[ set color red** ;; turn them red
	- **forward 50 ]** ;; make them move 50 steps forward
- **ask patches** 
	- **[ if (pxcor > 0)** ;; patches with pxcor greater than 0
	- **[ set pcolor green ]]** ;; turn green
- **end**

Je veux programmer une simulation avec un langage dédié pour être plus efficace, tout en gardant une simulation rapide et la possibilité de programmer en java: GAMA

- [http://code.google.com/p/ga](http://code.google.com/p/gama-platform/) ma-platform/
- Objectif: simulation
- Langage: XML (v1.3), GamL et Java (v1.4+)
- License: GPL

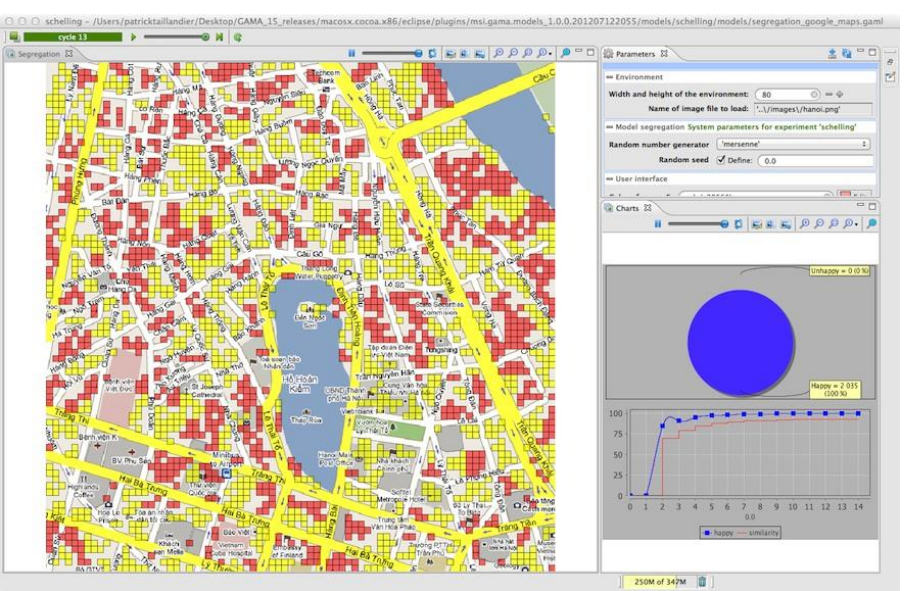

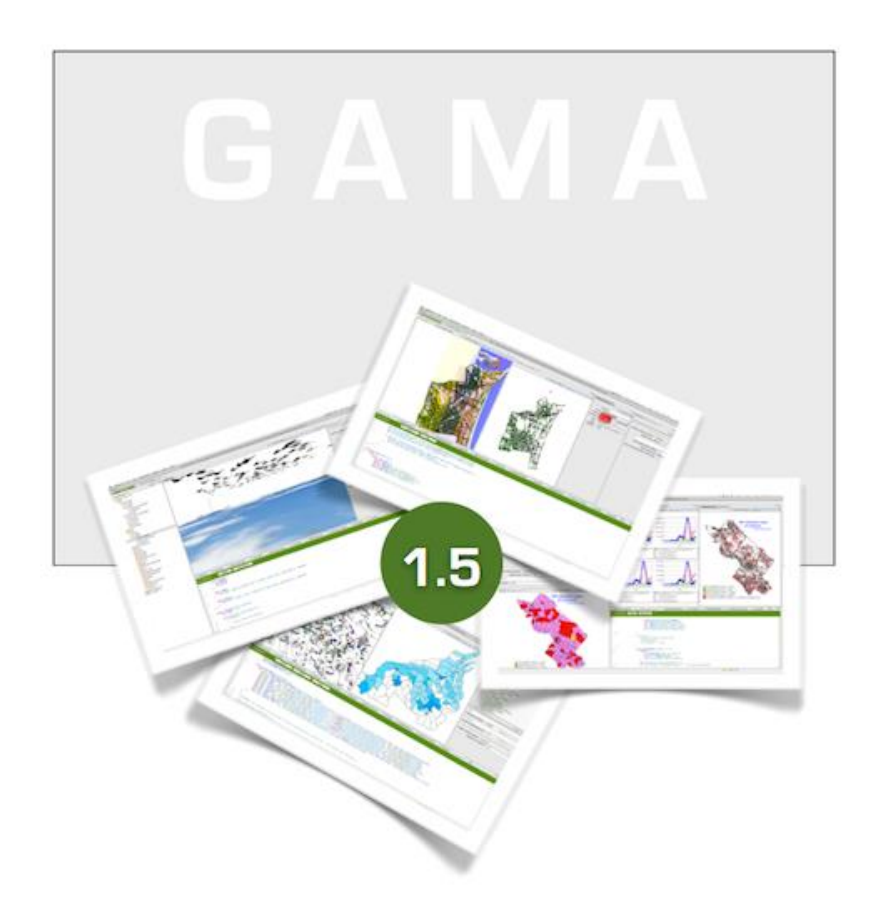

©2007-2012 IRD UMMISCO & Partners http://gama-platform.googlecode.com

#### J'ai vraiment beaucoup d'agents très simple que je veux distribuer sur GPU: FLAME / FLAMEGPU

- <http://www.flamegpu.com/index.php>
- Contraint des diagramme d'état
- Permet le calcul sur GPU

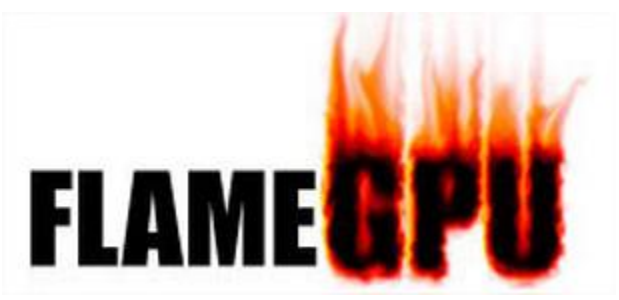

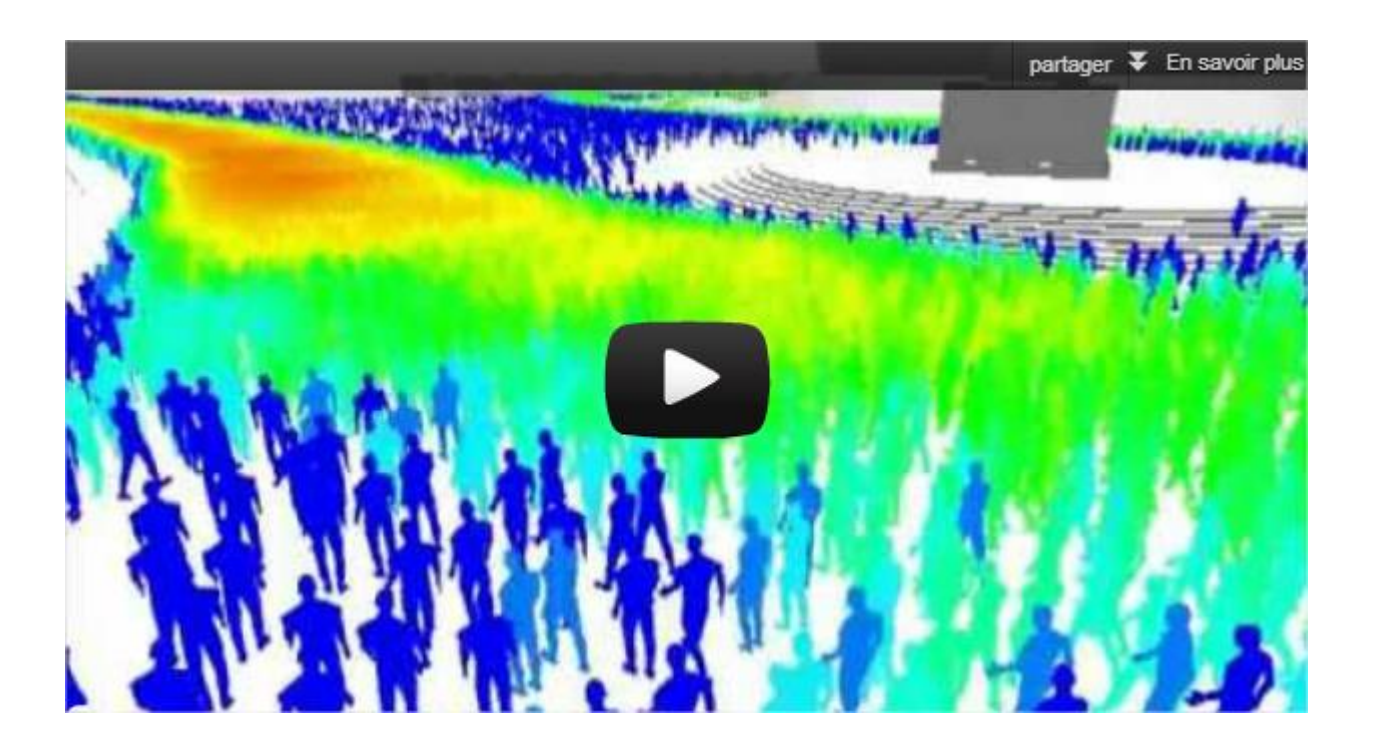

# Une plateforme simple ou générique?

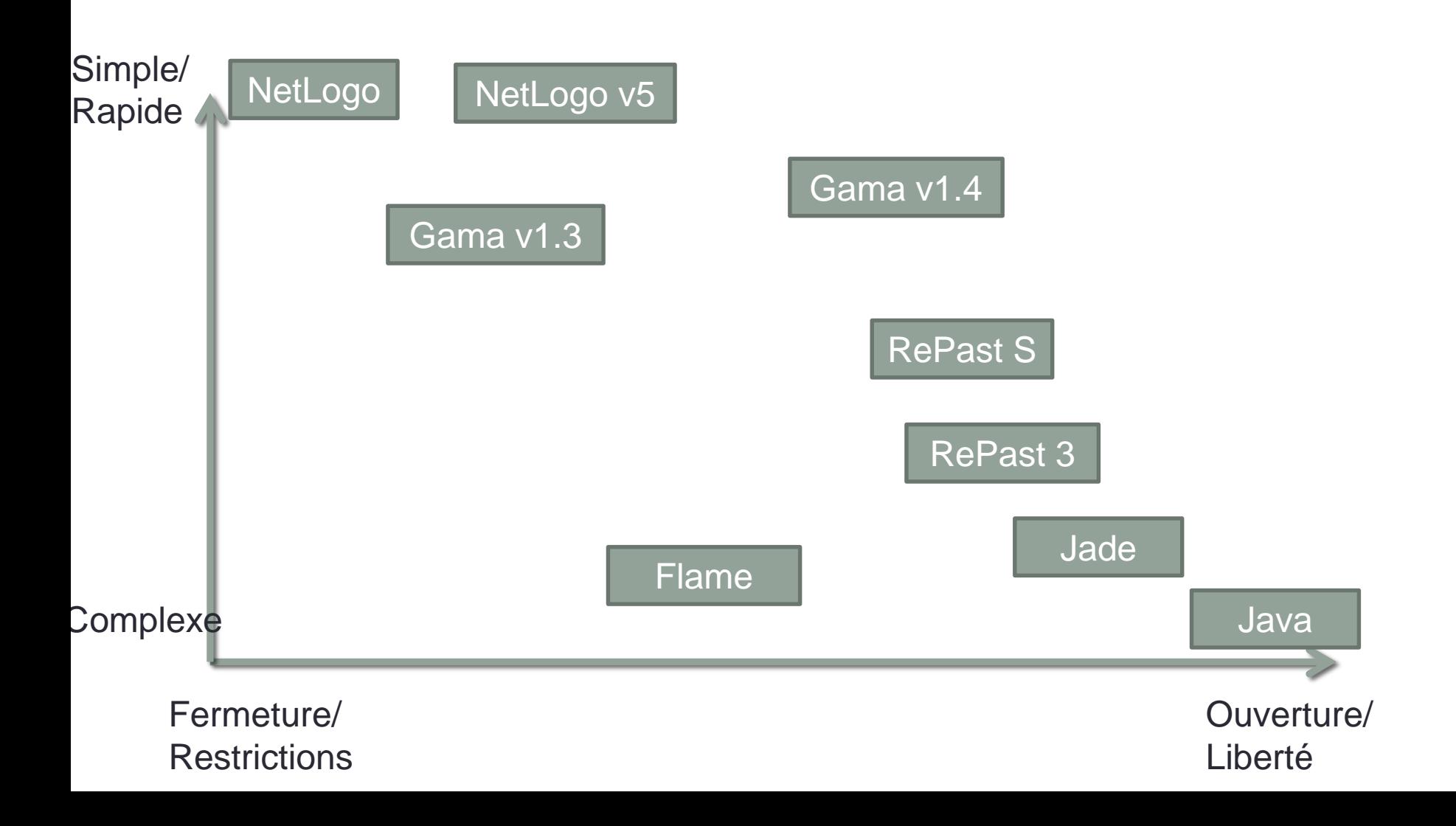

# Développement de SMA

- Les plateformes génériques
	- Les langages
	- Normes et extensions
	- Plateformes utilisant un langage générique
		- JADE
		- MadKit
- Plateformes de simulation
	- RePast S
	- NetLogo
	- GAMA
	- FLAME
	- Synthèse
- Les plateformes pour d'autres applications
	- Pour la 3d: Massive
	- Pour la finance: MetaTrader, ATOM
- Plateformes liées à un modèle • JEDI
- Les outils d'aide au développement
	- Plateforme distribuée / collaborative
	- OpenMole
- GAMA: un exemple de développement de SMA
	- La plateforme GAMA
	- Application à un exemple
	- Extension de la plateforme

#### Je veux programmer un agent financier…

- Réaliser de vrais agents traders: MetaTrader
	- Installation et compte gratuit: http://global.fxdd.com/fr/
	- Marché: FOREX
	- Langage spécifique
	- $\cdot$  Ft/ou DLL C++
	- Outils de tests et d'exploration
- Simuler un marché: ATOM
	- <http://atom.univ-lille1.fr/>
	- <http://atom.univ-lille1.fr/js/>
- Avoir un agent qui puisse agir aussi bien sur une simulation que sur le marché réel (avec compte réel ou non): MetaSim

#### Je veux concurrence Peter Jackson: **Massive**

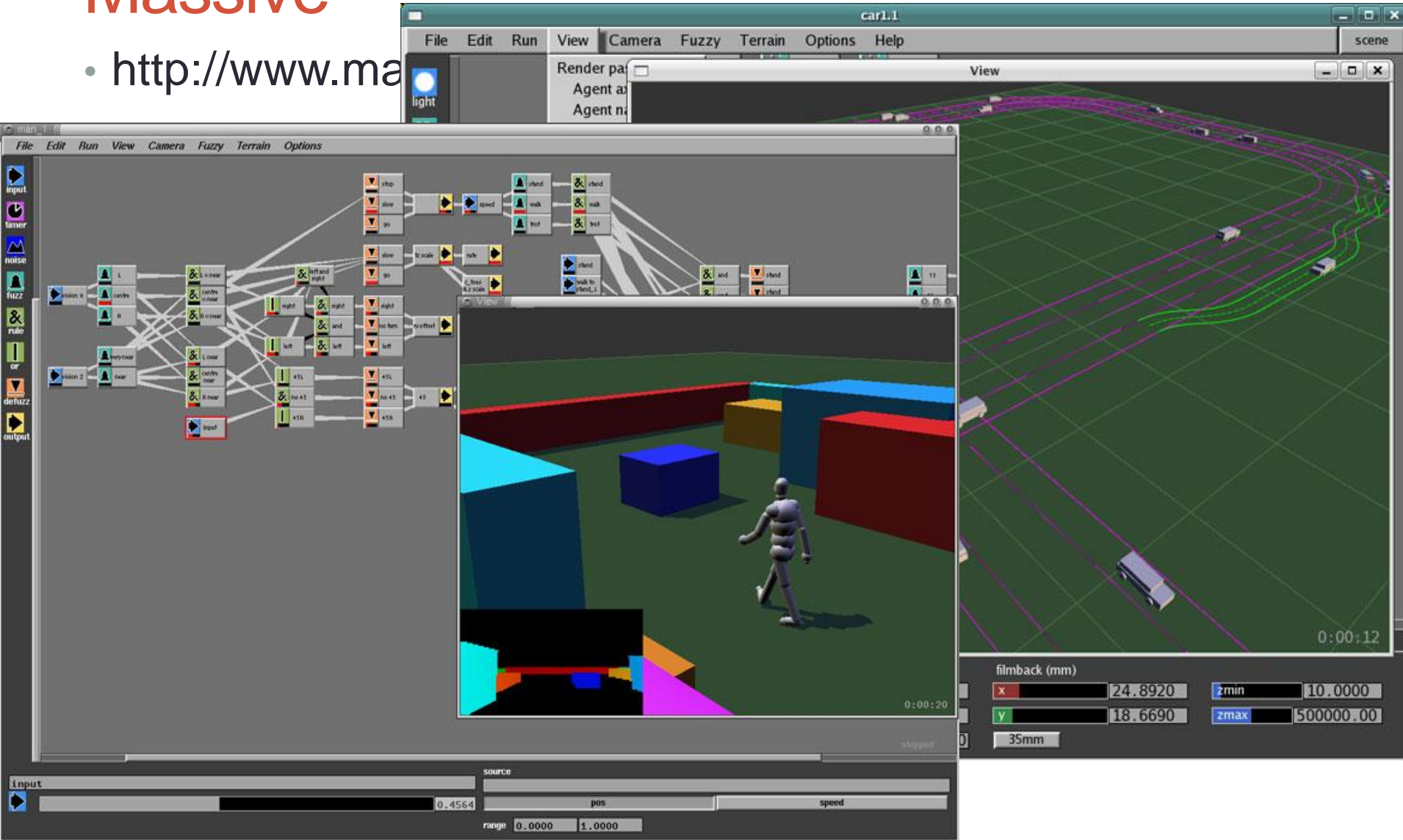

#### Je veux définir des interactions et non des actions: IODA

- API en Java
- Outils adaptés à la méthodologie
- http://www.lifl.fr/SMAC/projects/ioda/index.php

# Développement de SMA

- Les plateformes génériques
	- Les langages
	- Normes et extensions
	- Plateformes utilisant un langage générique
		- JADE
		- MadKit
- Plateformes de simulation
	- RePast S
	- NetLogo
	- GAMA
	- FLAME
	- Synthèse
- Les plateformes pour d'autres applications
	- Pour la 3d: Massive
	- Pour la finance: MetaTrader, ATOM
- Plateformes liées à un modèle • JEDI
- Les outils d'aide au développement
	- Plateforme distribuée / collaborative
	- OpenMole
	- Yang
- GAMA: un exemple de développement de SMA
	- La plateforme GAMA
	- Application à un exemple
	- Extension de la plateforme

#### Distribution et coopération

- 1 ère approche: accéder à un site web et déposer son code pour distribuer des simulation sur une grille
	- Ex: EPIS [Blanchart et al. 2011]
	- Accepte des projets NetLogo, Gama, …
	- Un serveur doit être installé sur un ordinateur de la grille

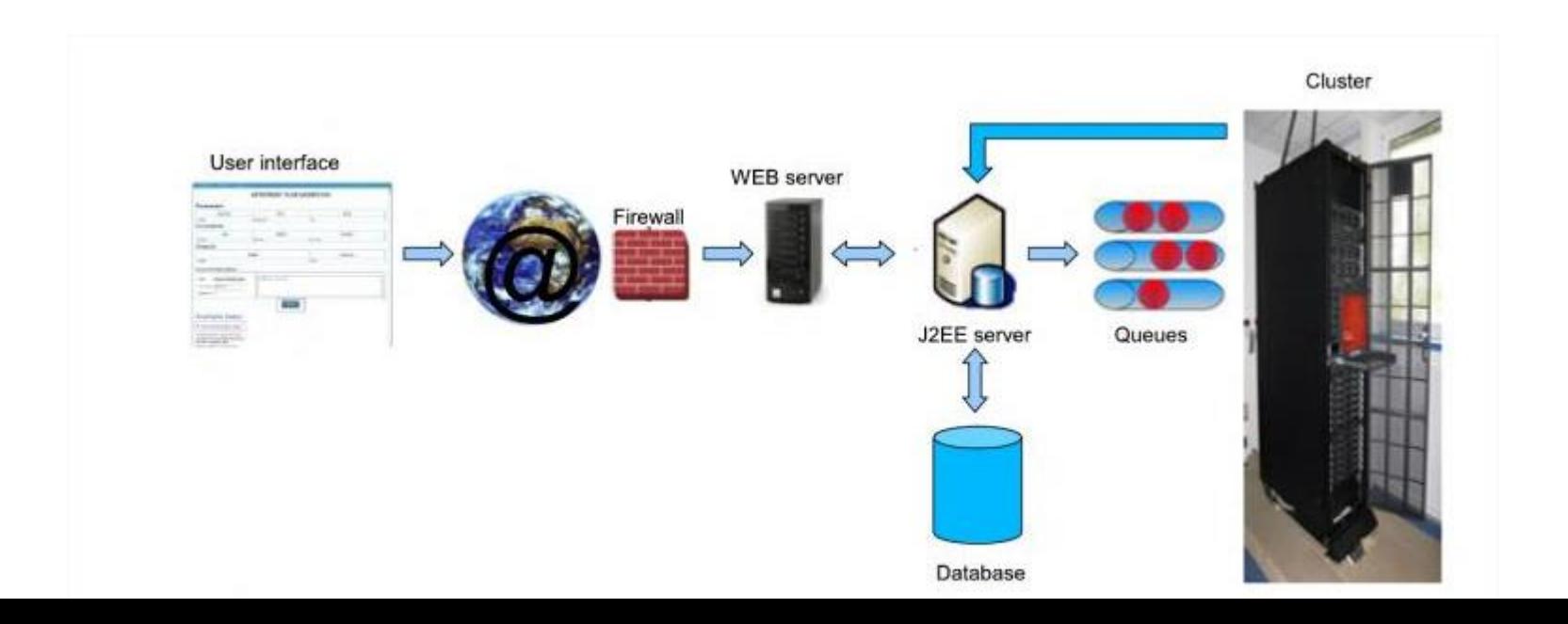

#### **OpenMole**

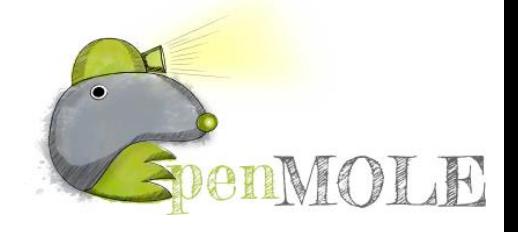

- 2 ème approche: le programme de distribution est installé uniquement chez le développeur, il se charge de transférer ce qu'il faut sur la grille
- [http://www.openmole.org](http://www.openmole.org/)
- [Reuillon et al. 2010]
- Avantage: transparent, gestion du workflow

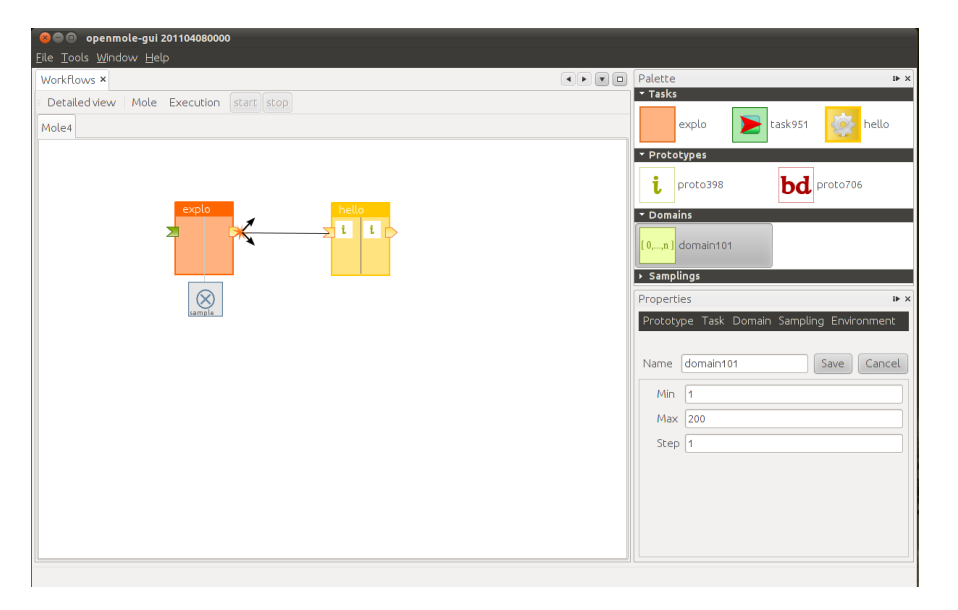

#### RePast HPC

- 3 ème approche: distribuer la simulation
- Beaucoup plus complexe que distribuer les simulation
- Plateforme en version Beta pour clusters et supercalculateurs

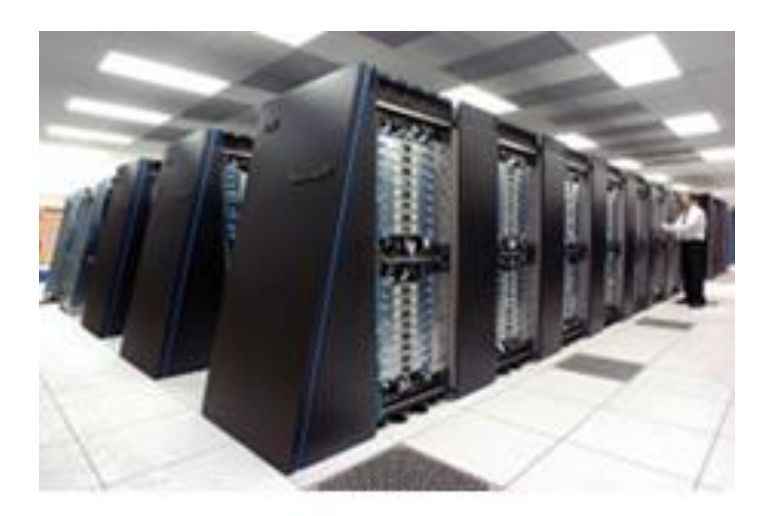